# **MS ACCESS-də "Elektron kitabxana" verilənlər bazası proqram təminatının işlənməsi**

#### **Hüsniyyə Tapdıq qızı Paşayeva**

*Azərbaycan Dövlət Neft və Sənaye Universiteti* **E-mail:** pashayevhusniyye@gmail.com

**Rəyçilər:** f.-r.ü.f.d., dos. B.B. Əzizov, t.e.ü.f.d., dos. Ç.M. Həmzəyev

**Açar sözlər:** Ms Access, İKT, sistem, model, "Kitabxana" Verilənlər Bazası, tətbiqi proqram paketləri, cədvəllər arası əlaqə

**Ключевые слова:** Ms Access, ИКТ, система, модель, база данных «Библиотека», пакеты прикладных программ, связь между таблицами

**Key words:** Ms Access, ICT, system, model, "Library" Database, application software packages, connection between tables

Son otuz ildə informasiya (verilənlər, məlumat və s.) vacib resurs kimi cəmiyyətimiz tərəfindən qəbul edilib və informasiya, xammal, enerji, qida məhsulları kimi əsas resurslar sırasına daxil olub. Demək olar ki, insan tələbatını ödəmək üçün, praktiki olaraq həmişə bu və ya digər formada informasiya tələb olunur.

İnformasiyanın qorunub-saxlanılması, emalı kompyuterlərin ənənəvi xidmət növlərindən biridir. İnformasiyanın kompyuterdə qorunub - saxlanılması üçün verilənlər bazasından (VB) geniş istifadə olunur.

Verilənlər bazası (VB), (ing: database, DB) – kompyuterin daimi yaddaşında müxtəlif tiplı (mətn, rəqəm, zaman, pul, memo, OLE, məntiqi və s.) [verilənlərin](https://az.wikipedia.org/wiki/Veril%C9%99nl%C9%99r) saxlanması üçün istifadə edilən xüsusi strukturlaşdırılmış yerdir.

Verilənlər bazası, [informasiyanı](https://az.wikipedia.org/wiki/%C4%B0nformasiya)n saxlanmasını və həmçinin tez bir zamanda verilənlərə müraciəti təmin edir. [Tətbiqi proqramlar](https://az.wikipedia.org/wiki/T%C9%99tbiqi_proqramlar) və ya əlavələr verilənlər bazasına daxil olan dəyişənlərin işlənməsinə xidmət edir.

Verilən - Bazaya daxil olan informasiya vahididir.

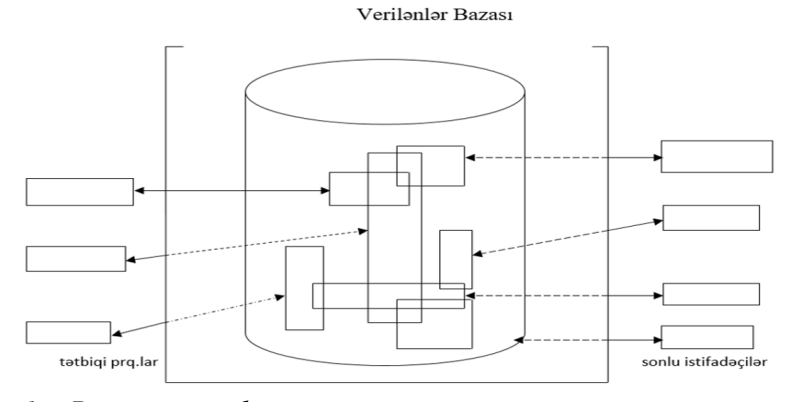

Şəkil 1. *Verilənlər Bazasının sadə sxemi*

İnformasiya müəyyən predmet və ya gerçəklik haqqında olan tam fikirdir, məlumatdır. Məsələn: hər bir müəssisənin kadrlar şöbəsində onun əməkdaşları haqqında informasiya saxlanılır. Bu informasiyanın verilənləri – elementləri bunlardır: ad, soyad, ata adı, təvəllüd, milliyyət, hansı ali təhsil müəssisəsini neçənci ildə bitirməsi, hansı dilləri bilməsi, hansı elmi əsərlərin müəllifidir və s.

İstifadəçiləri bir-biri ilə kəsişən 3 qrupa ayırmaq olar:

1. Tətbiqi proqramçılar – Onlar tətbiq proqramları yaratmağa məsuldurlar. Bu məqsədlə onlar alqoritmik dillərdən (Cobol, PL1, C++, Java və s.) istifadə edirlər. Tətbiqi proqramlar, VB-na girişi, VB-nın idarəetmə sistemlərində xüsusi sorğuların köməyi ilə əldə edirlər. Bu proqramlar sadə paket əlavələr və ya interaktiv əlavələr ola bilər.

2. Sonlu istifadəçilər – Onlar verilənlər bazası ilə birbaşa işçi stansiya və ya terminalla işləyirlər. Sonlu istifadəçilər VB-na girişi interaktiv əlavə ilə və ya VBİS-nə inteqrasiya olunmuş interfeyslə təşkil edə bilərlər. Əksər VBİS-ləri ona quraşdırılmış heç olmasa bir interfeysə malikdir. Bu əlavə sorğular dili prosessoru adlanır. Məsələn SQL sorğuları.

3. VB-nın administratoru.

VB-nin xarakteristikaları bunlardır :

— verilənlərin daxili strukturunun saxlanılması;

- verilənlərin təkrarlanmasının minimuma endirilməsi;
- verilənlərdə uyğunsuzluğun aradan qaldırılması;
- verilənlərin çoxməqsədli və birgə istifadə edilməsi;
- verilənlərin birgə idarə edilməsi;
- verilənlərin məhsuldarlığı;
- verilənlərin tamlığı və s.
- Verilənlər Bazasınn modelləri

Verilənlərin təşkili növündən asılı olaraq Verilənlər Bazasınn 4 modeli vardır:

- 1. İyerarxik
- 2. Şəbəkə

3. Relyasiyalı

4. Obyektyönlü və NoSQL

İyerarxik modeldə dəyişənlər bazası ağac şəklində təqdim olunur.

Şəbəkə modelində dəyişənlər bazası qraf şəklində təşkil olunur. Bu modelin çatışmayan cəhəti onun strukturunun sərtliyi və onun təşkilinin mürəkkəbliyidir.

Relyasiyalı modeldə dəyişənlər bazası bir-biri ilə əlaqəli cədvəllər şəklində təşkil olunur. Obyektönlü və NoSQL verilənlər bazaları.

Obyektyönlü (object-relational database) verilənlər modeli relyasiya verilənlər modelinə obyektyönlü proqram təminatlarında olan elementlərin əlavə edilməsi nəticəsində yaranmışdır. Bu modelin yaranmasının səbəbi relyasiya verilənlər modelində çalışan VBİS-lərin qeyristandart verilənlər tipləriylə işləməməsi olmuşdur. Obyekt relyasiya verilənlər modelində çalışan VBİS-lərə - Oracle Database, PostgreSQL və İnformix –i misal göstərmək olar.

Son zamanlar NoSQL (ing. "not only SQL", yalnız SQL deyil) verilənlər bazası modeli yayılmağa başladı. Ənənəvi relyasiya modelindən əhəmiyyətli dərəcədə fərqlənən bu modelin yaranması səbəbi relyasiya modelində mövcud olan genişlənmə (İng. "scalability") problemi olmuşdur.

Relyasıyalı verılənlər bazası

Hal-hazırda ən populyar model relasiya VB-dır. Relasiya VB [cədvəllə](https://az.wikipedia.org/wiki/C%C9%99dv%C9%99l)r, [sorğular,](https://az.wikipedia.org/w/index.php?title=Sor%C4%9Fu&action=edit&redlink=1) [forma](https://az.wikipedia.org/wiki/Forma)[lar,](https://az.wikipedia.org/wiki/Forma) [hesabatlar,](https://az.wikipedia.org/wiki/Hesabat) [makroslar,](https://az.wikipedia.org/wiki/Makros) [web-səhifələ](https://az.wikipedia.org/w/index.php?title=Web-s%C9%99hif%C9%99&action=edit&redlink=1)r və [modullardan](https://az.wikipedia.org/wiki/Modul) ibarətdir. Verilənlər cədvəlinin strukturu cədvəlin sütunlarının adlarının siyahısı ilə təyin edilir.

Verilənlər bazasının (VB) təşkilində relyasion yanaşmanın əsas üstünlüklərindən biri odur ki, relyasiyalı VB-nın istifadəçiləri, tərtib olunan cədvəllər sadə və aydın olduğu üçün onların

sətir və sütunları üzərində effektiv işləməyə imkan qazanırlar.

Daha çox əhəmiyyət kəsb edən proseduralar aşağıdakılardır:

❖ Verilənlər bazasında bütün zəruri verilənlərin saxlanılması;

❖ Verilənlər bazasında saxlanılan cədvəllər haqqında məlumatların sayının minimuma endirilməsi;

❖ Verilənlərin yeniləşdirilməsi və ləğv edilməsi ilə bağlı problemin həllinin asanlaşdırılması üçün cədvəllərin normallaşdırılması.

Birləşdirmə əməliyyatı relyasiyalı verilənlər bazasının idarə sistemində, bu modelin çərçivəsində verilənləri müxtəlif cədvəllərdən götürmək, onların əsasında yeni cədvəllər yaratmaq, öncədən nəzərdən keçirilməmiş asılılıqların təyin edilməsi nəticəsində baş verir. Belə ki, onlar cədvəllərin yaradılması zamanı deyil, sorğunun yerinə yetirilməsi zamanı meydana çıxırlar.

Relyasiyalı Verilənlər bazası öz adını relation (münasibət) sözündən götürmüş, İBM firmasının əməkdaşı Edqar Kodd tərəfindən 70-ci ildə təklif olunmuşdur. Bu modelin üstün cəhətləri onun strukturunun sadəliyi və çevikliyindədir. Bundan başqa onu kompyuterdə həyata keçirmək çox asandır.

Relyasiyalı Verilənlər bazası qarşılıqlı əlaqəli cədvəllərdən ibarətdir. Sətir və sütunlardan ibarət olan hər bir Verilənlər bazası cədvəli sistemin eyni tipli obyektləri haqqında informasiyanı saxlamaq üçündür. Cədvəlin sətri – yazı, sütunu isə sahə adlanır.

Bir cədvəldə hər bir sahə unikal ada malik olmalıdır. Sahədə müəyyən bir eyni tipli verilənlər yerləşir. Cədvəldə açarlar və indekslər müəyyən oluna bilər.

Açar-sahələrin kombinasiyasıdır və bu sahələrdə yerləşən verilənlər cədvəldə hər bir yazını birqiymətli müəyyən edir. Sadə açar bir sahədən, mürəkkəb açar isə bir neçə sahədən ibarətdir. Açar təyin olunmuş sahələrə açarlı sahələr deyilir. Açar olan sahədə verilənlər təkrarlana bilməz, tərkibli açar ayrı-ayrı sahələrin qiymətləri təkrar oluna bilər(lakin hamısı eyni vaxtda yox). Relyasiya modellərində açar anlayışı xüsusi hal kimi göstərilsə də əsas və mühüm anlayışlardan biridir.

1. Verilənlər bazası idarəetmə sistemləri (vbis), onların məqsədi və xüsusiyyətləri

Verilənlər bazası idarəetmə sistemi (VBİS) – bu birləşdirilmiş dil və proqram təminatından ibarətdir ki, verilənlər bazasının təşkili, yazıların daxil edilməsi, redaktəsi, sorğuların təşkili, formaların, hesabatların hazırlanması və s. üçün istifadə olunur. Verilənlər bazasını idarəetmə sistemi verilənlər bazalarından çoxməqsədli qaydada istifadəni, verilənlərin mühafizəsini və bərpasını təmin edir.

VBİS-nin yerinə yetirdikləri əməliyyatlar:

- [informasiyanı](https://az.wikipedia.org/wiki/%C4%B0nformasiya) strukturlaşmış formada təqdim edir;
- verilmiş kriterilər üzrə [informasiyanı](https://az.wikipedia.org/wiki/%C4%B0nformasiya)n axtarışını və seçimini yerinə yetirir;
- [VB-](https://az.wikipedia.org/wiki/VB)da saxlanılan [informasiyalar](https://az.wikipedia.org/wiki/%C4%B0nformasiya) üzərində hesablamalar aparır;
- [VB-](https://az.wikipedia.org/wiki/VB)dan [informasiyalar](https://az.wikipedia.org/wiki/%C4%B0nformasiya) çapa verir;
- [VB-](https://az.wikipedia.org/wiki/VB)na yeni [informasiyalar](https://az.wikipedia.org/wiki/%C4%B0nformasiya) daxil edilir;
- [VB-](https://az.wikipedia.org/wiki/VB)da saxlanılan [informasiyalar](https://az.wikipedia.org/wiki/%C4%B0nformasiya) redaktə edilir.

VBİS − tətbiqi xarakterinə görə fərdi və çoxistifadəçi ola bilər.

Fərdi VBİS − bir kompyuterdə işləyən lokal VB təşkil etməyə imkan verir. Fərdi VBİS-ə Paradox, dBase, Foxbase, Clipper, FoxPro, MSAccess və s. aiddir.

Çoxistifadəçi VBİS klient-server arxitekturasında informasiya sistemi təşkil etməyə imkan verir. Çoxistifadəçi VBİS-ə Oracle, İnformix, Sy Base, Microsoft SQL Server, My SQL Server, İnter Base və s. aiddir.

VBİS-in mühüm xüsusiyyətlərindən biri, verilənlər bazasına "planlaşdırılmamış" sorğula-

rın yerinə yetirilməsinin təminidir. VBİS predmet sahəsi haqqında yetərli qədər biliklərə malik olmaqla, informasiyanın müvafiq verilənlər bazasından seçilməsinə qısa və dürüst ifadə etməyə imkan verən sorğuların universal dilini təmin edə bilər. Belə bir sorğu istənilən an terminaldan (informasiya sisteminin iştirakı olmadan) göndərilə bilər və ya informasiya sisteminə daxil olan tətbiqi proqramlardan birində qurula bilər.

2. MİCROSOFT ACCESS haqqında ümumi məlumat

Access [\(ing.](https://az.wikipedia.org/wiki/%C4%B0ngilis_dili) *Access*) — relyasiyalı verilənlər bazasının idarəolunması sistemi Microsoft şirkəti tərəfindən hazırlanıb və MS Office paketinə daxildir. MS Access proqramı həm fərdi kompüterdə, həmdə lokal kompüter şəbəkəsində fəaliyyət göstərə bilən VBİS-dir.

Access məlumatlar bazasının ilkin pəncərəsi çox sadə quruluşa malikdir. Bu pəncərə 7 növ obyektdən ibarətdir.

1. Cədvəl - VB-nın əsas obyektidir. Bu obyektdə məlumatlar saxlanılır.

2. Sorğu - Bu obyekt xüsusi quruluşa malik olub, VB-da işləmək üçün istifadə olunur. Sorğuların köməyilə verilənlər nizamlanır, süzgəcdən keçirilir, dəyişdirilir və ya birləşdirilir.

3. Forma - bu obyektin köməyilə bazaya yeni verilənlər daxil edilir və ya mövcud olan verilənlərə baxılır.

4. Hesabat - onun köməyilə verilənlər əlverişli şəkildə çap olunur.

5. Səhifə - bazanın web səhifəsi üçün təşkilatı təmin edir.

6. Makros - bu obyekt makroəmrdir. Əgər verilənlərlə hər hansı bir əməliyyatın aparılması nəzərdə tutulursa və tez-tez təkrarlanırsa, bir neçə əmri bir makrosda qruplaşdırmaq əlverişlidir. Bunun üçün ayrılmış düymələr kompleksindən (kombinasiyasından) istifadə edilir.

7. Modul - bu Visual Basic alqoritmik dilində yazılmış proqram prosedurudur. Əgər Access-in standart vasitələri sifarişçinin VB-nı yaratmaq üçün kifayət etmirsə, onda modulun köməyilə yeni modullar yaranır.

Cədvəllərin tərtib (təşkil) edilməsi. Qeyd etdiyimiz kimi dialoq rejimində cədvəl pəncərəsini seçirik:

1. Создать таблица в режим конструктор (konstruktiv (layihəçi) rejimində cədvəlin yaradılması)

2. Создание таблица с мастера (ustanın köməyilə cədvəlin yaradılması)

3. Создание таблицы путем ввода данных (verilənlərin daxil edilməsi ilə cədvəlin yaradılması)

3. "Kıtabxana" Verilənlər Bazasının layihələndirilməsi və Ms Access –də Verilənlər Bazasının qurulması

Baza qurmamışdan qabaq onun tətbiq sahəsini layihələndirmək lazımdır. Bunun üçün istifadəçi sorğusunu təmin edən informasiyanı toplamaq, verilənlərin emalı üçün lazım olan tələbatı müəyyən etmək lazımdır.

"Kitabxana" Verilənlər Bazasını qurmaq üçün əsas məlumatlar olaraq aşağıdakılardır götürülmüşdür:

1) kitabxananın bölmələri;

2) hər bölməyə uyğun şöbələr;

3) şöbələrdəki kitablar;

4) kitabxanadan istifadə edən oxucular.

Microsoft Access proqramı işə salınaraq yeni baza yaradılır, sonra *bölmə, şöbə, kitablar, oxucu* cədvəlləri tərtib edilir.

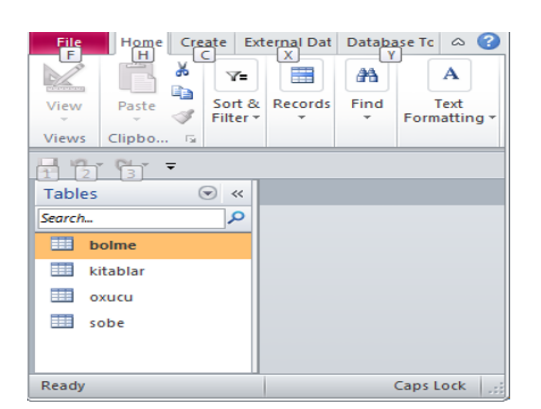

### Şəkil 1. Əsas cədvəllər

Hər bir cədvələ uyğun acar sahələri qeyd edilir.

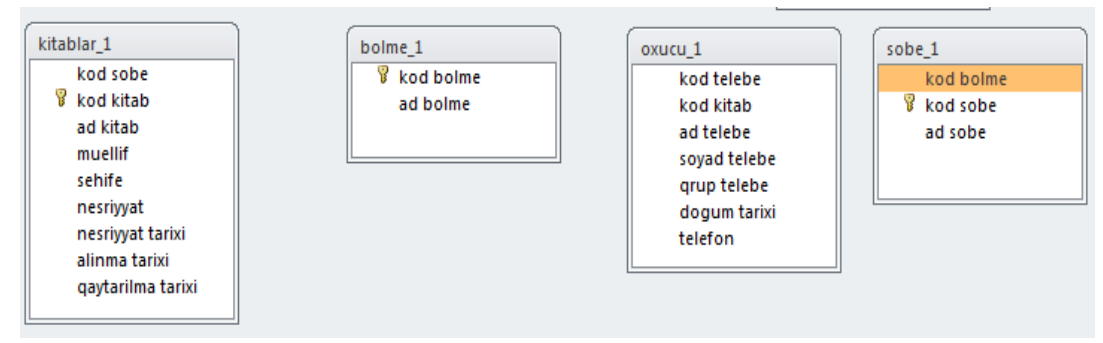

Şəkil 2. Cədvəllərdə açarların təyini

İki cədvəl arasında əlaqə yaratmaq üçün hər iki cədvəldə eyni ümumi sayılan sahənin olması vacibdir. Cədvəlin birində yerləşən həmin sahə ilkin açar (первичный ключ), cədvəldə yerləşən digər sahələr isə xarici açar (внешный ключ) olur.

Cədvəllər arasında əlaqə yaratmaq üçün bütün cədvəllər bağlanılır. «Сервис (Servis) → Схема данных» əmri yerinə yetirilir. «Схема данных» dialoq pənсərəsi açılır. Kontekst menyu vasitəsi ilə Добавить таблицу əmri verilir və açılan dialoq pənсərəsindən əlaqələnəсək сədvəllərin adı bir-bir seçilir və Добавить düyməsi vasitəsi ilə obyektə gətirilir. Kontekst menyu vasitəsi ilə əlaqələri yaratmaq, dəyişmək və ya ləğv etmək mümkündür.

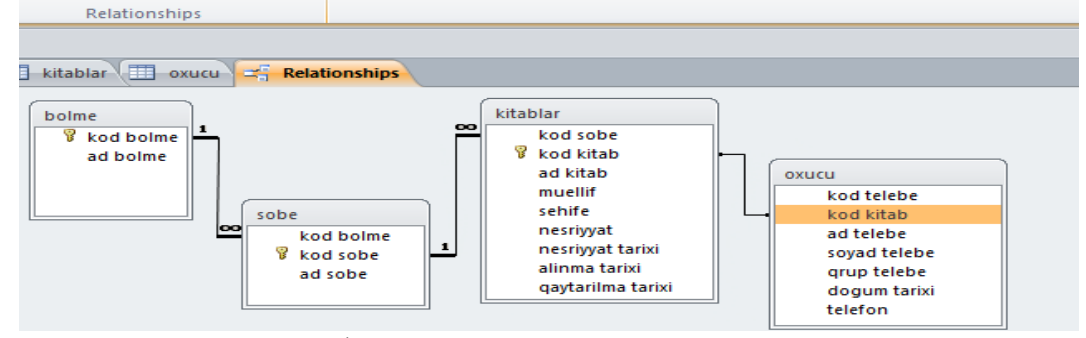

### Şəkil 3. Cədvəllər arasında əlaqə

Verilənlər bazasının cədvəlləri arasında əlaqə qurulduqdan sonra cədvəllərin bir-biri ilə əlaqəsini əks etdirən "+" işarəsi təsvir olunacaq:

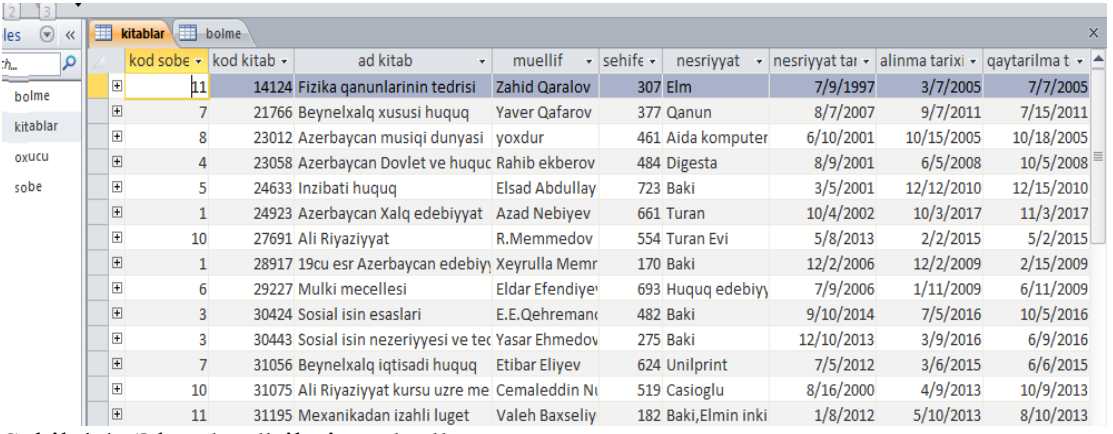

## Şəkil 4.1. Əlaqələndirilmiş cədvəllər

"+" işarəsini sıxdıqda isə əlaqələndirilmiş cədvəllər açılır:

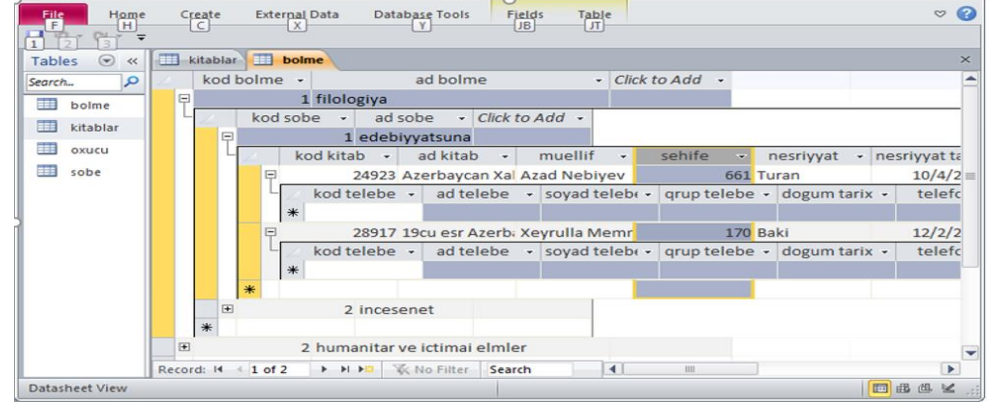

## Şəkil 4.2. Əlaqələndirilmiş cədvəllər

Beləliklə, Microsoft Access-də *kitabxana* verilənlər bazasını yaratmış oluruq və verilənlər bazası üzərində redaktəetmə, filtrasiya, axtarış və s. əməliyyatlarını yerinə yetirmək olar.

İşdə relyasiyalı verilənlər bazası öyrənilmiş, "Kitabxana" Verilənlər Bazasının layihələndirilməsi və Ms Access –də Verilənlər Bazasının qurulması tədqiq edilmiş, cədvəllərin tərtib edilməsi, cədvəllər arası əlaqələrin qurulması mərhələləri göstərilmişdir.

**Məqalənin aktuallığı.** Son illərdə Azərbaycanda informasiya və kommunikasiya vasitələrindən istifadə dövlət siyasətinin prioritetlərindən biridir. İnformasiya kütləsinin böyük sürətlə artımı və xarici informasiya daşıyıcılarında yerləşdirilməsi, yeni kütləvi institutlara (arxivlər, kitabxanalar, KİV-lər, hesablama mərkəzləri və s.) və xüsusi sistemlərə (elmi-texniki informasiya xidməti, məlumat xidməti, qlobal informasiya-kompyuter şəbəkəsi və s.) gətirib çıxarmışdır.

Bu gün İnformasiya Texnologiyaları həm pedaqoji mənbələr baxımından, həm də gənc nəsillərlə əlaqə baxımından əsas vasitələrdən biridir.

**Məqalənin elmi yeniliyi.** Hesablama texnikasının və informasiya texnologiyalarının inkişafı informasiya saxlama üsulunda, təsvirində və axtarışında yeni imkanlar üzə çıxarır. Xüsusi halda, hesablama sistemlərinin yaradılması və işlənməsi hesablama resurslarını insan üçün əlçatan səviyyəyə salır. Bu baxımdan "Kitabxana" Verilənlər Bazasının layihələndirilməsi və Ms Access-də Verilənlər Bazasının qurulmasının tədqiqi tələbələrin bu sahədə praktik olaraq daha yaxşı mənimsəməsinə kömək edir.

**Məqalənin praktik əhəmiyyəti və tətbiqi.** Məqalədən ali və orta ixtisas məktəblərinin müəllimləri, eləcə də tələbə və magistrantlar istifadə edə bilərlər.

# **Ədəbiyyat**

1. Дейт К. Введение в системы баз данных: М. Вильяме, 2001, 1072 c.

2. Ю.Тихомиров МS SQL Sеrver, 2000. Разработка прилож. Санкт- Петербург, 2000.

3. Kərimov S.Q. informasiya sistemləri. Bakı: Elm, 2008, 676 s.

4. Магазов С.С. Лекции и практические занятия по технологии баз данных. М.: ДомКнига, 2006, 112 с.

5. Дyнаев В.В. Базы данных. Язык SQL для студента. СПб: БХВ-Петербург, 2007, 320 с.

6. Фараонов В.В. Программирование баз данных в Delphi 7, СПб.: Питер, 2005, 459с.

7. Фролов А. В., Фролов Г. В. Базы данных в Интернете: практическое руководство по созданию Web-приложений с базами данных. М.: Русская Редакция, 2000, 448 с.

8. S. Robinson. MICROSOFT ACCESS 2000, M., 2000.

## **Х.Т. Пашаева**

# **Разработка программного обеспечения базы данных "Электронная библиотека" в MS ACCESS**

## **Резюме**

Сегодня систему образования невозможно представить без информационно-коммуникационных технологий (ИКТ). Усиление роли ИКТ в обучении необходимо для развития информационно-коммуникационных навыков учителей и студентов.

Ускоренное развитие общества, максимальное использование библиотек новыми информационными технологиями, компьютеризированными рабочими инструментами, постоянно растущими информационными передатчиками. Библиотеки направляют своих читателей на восприятие всей информации современными методами.

#### **H.T. Pashayeva**

# **Development of "Electronic library" database software in MS ACCESS**

#### **Summary**

It is impossible to imagine today's education system without information and communication technologies (ICT). Strengthening the role of ICT in teaching necessitates the development of information and communication skills of teachers and students.

The rapid development of society necessitates the maximum use of libraries also new information technologies, computerized business tools, steadily increasing information transmission. Libraries direct their readers to understand all information in a modern way.

### **Redaksiyaya daxil olub:** 14.05.2020